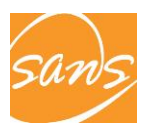

#### **40. WHERE IS …? (BEGINNER)**

#### **TYPE OF ACTIVITY: Picture Description**

**STANDARDS:** 1.1 Conversing, 4.1 Inter-linguistic Comparisons, 5.1 Language Communities

#### **INSTRUCTIONAL OBJECTIVES:**

- To review vocabulary
- To practice descriptions in the target language

## **TEACHER PREPARATION**

The teacher creates a picture file depicting various objects. (Ex. The animals on the farm.) The teacher then records a description of the picture to play for their class as an example. Both files are saved in the same lesson folder. *Remember to name the files the same name, ex. farm.jpg and farm.wav, so they open in tandem, when the audio file is opened within SOLOIST ex.*

Ex: "Here we are in front of Farmer Brown's barn. Farmer Brown has hens, roosters, cows, pigs, sheep, a dog and three cats. His children are working in the field. His son is wearing a hat and his daughter sunglasses. Mrs. Brown is in the house. She is talking on the phone. Farmer Brown is sleeping under the tree."

### **IN THE LAB**

### **OPEN FILE**

The teacher use OPEN FILE (SOLOIST Remote Control) to open the audio file example on the students' computers. (The picture file will open in tandem when the audio file is opened within SOLOIST.) Students listen to the teacher's example.

#### **PAIRS**

The teacher then partners the students using PAIR Select. Students take turns asking and answering questions about location or the activities in the picture. Ex. "Where is the cow?" / "Next to the donkey." OR "What is Farmer Brown doing?" / "He is sleeping."

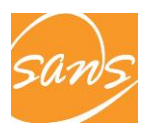

## **RECORD**

After five minutes practice with a partner, students RECORD a description of the picture individually.

# **COLLECT RECORDINGS**

Using the COLLECT RECORDING/WORK the teacher collects the recording for evaluation.